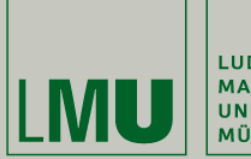

LUDWIG-MAXIMILIANS-<br>UNIVERSITÄT **MÜNCHEN** 

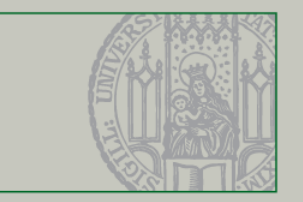

## **Unit Testing mit JUnit**

Dr. Andreas Schroeder

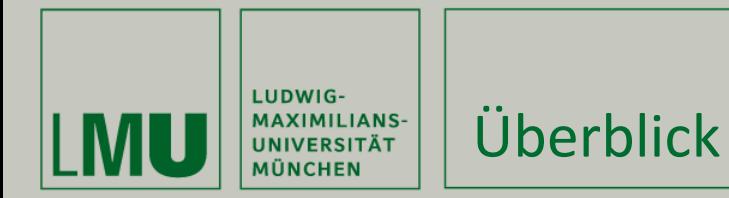

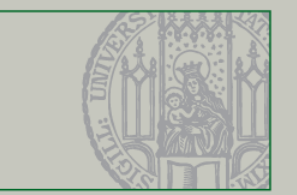

Was dieses Video behandelt

- **Warum Testen?**
- **Was sind Unit Tests?**
- Der Teufelskreis des Nicht-Testens
- JUnit
- **Unit Test Vorteile**
- **Test-Inspiration**
- Wann aufhören?

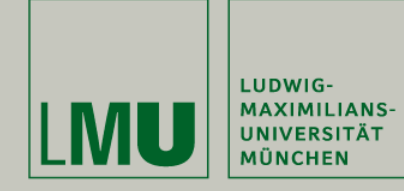

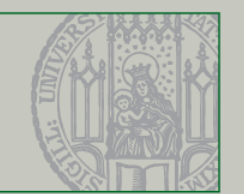

- Wie überprüft man, dass ein System das Richtige tut?
	- System in richtigen Zustand bringen
	- Mit Beispiel-Eingaben ausführen
	- Überprüfen ob das erwartete Verhalten auftritt
- Wie oft muss man überprüfen?
	- Direkt beim Einführen einer neuen Funktionalität
	- Jede Änderung am System kann anderes gewünschtes Verhalten beeinflussen
	- Nach jeder Änderung muss das System überprüft werden!
- … kann man nicht ein Programm dafür schreiben?
	- Man kann! Und zwar **automatisierte** Tests

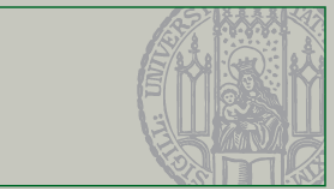

Entwickler

Tester

- Test-Programme sind **automatisierte Tests**
	- Genauer: die einzelnen Testfälle werden Test genannt
- Tests können unterschiedlich fein sein

LIIDWIG

- **Unit Tests** testen die kleinste testbare Einheit einer Software (z.B. eine einzelne Methode in Java).
- **Integrationstests** testen die Interaktion zwischen Komponenten (z.B. public Interfaces).
- **Systemtests** testen die Software als Ganzes.
- **Systemintegrationstests** testen ob die Software richtig in seiner Umgebung integriert ist.

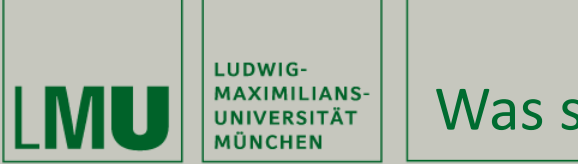

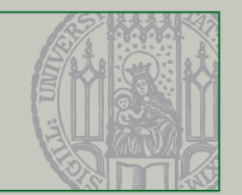

- Jede Code-Änderung kann bestehende Funktionalität kaputt machen
- Angenommen, es gäbe für jedes gewünschte Verhalten einen Test, dann könnte man…
	- per Knopfdruck überprüfen ob eine Änderung eine bestehende Funktionalität kaputt gemacht hat
	- aus dem Test herauslesen, welches Verhalten das System nicht mehr zeigt (evtl. mit dem Debugger)
	- den Code reparieren, so dass der Test wieder erfolgreich durchläuft

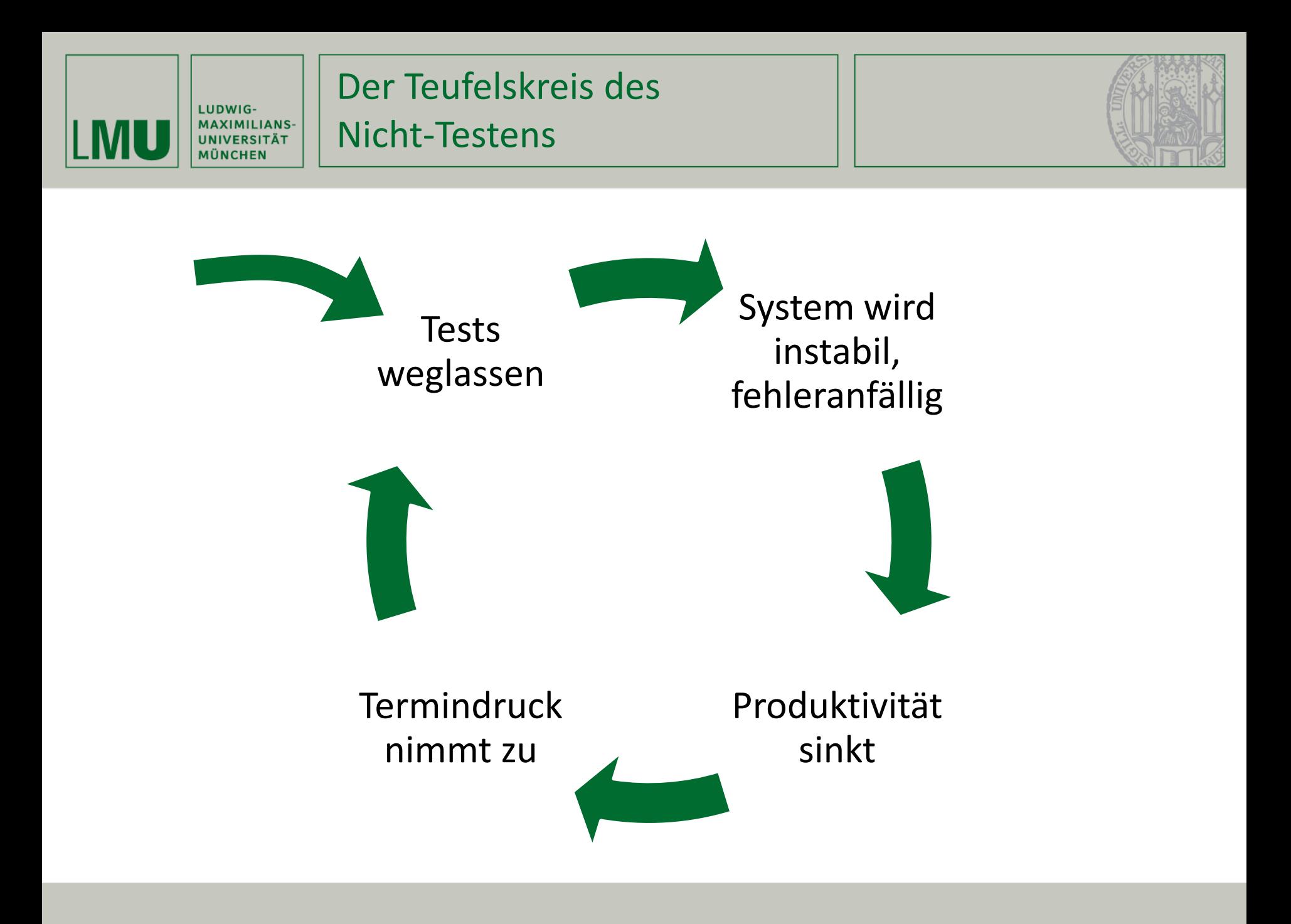

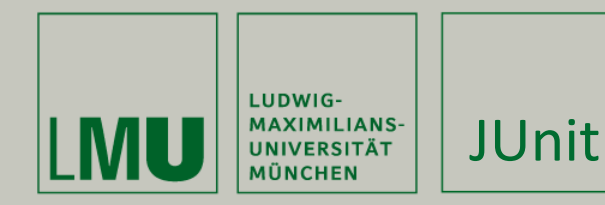

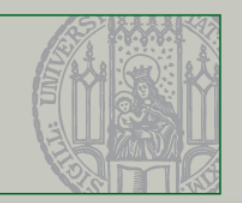

**JUnit.org** 

- JUnit ist ein Unit Testing Framework für Java
- JUnit ist in Eclipse integriert
	- Runner und View geben Überblick über Testergebnisse
- Ein Test kann zwei Ergebnisse produzieren:
	- **Bestanden (Grün)** oder **Fehlgeschlagen (Rot)**
- Fünf Schritte zum Unit-Test
	- 1. Fixture erzeugen
	- 2. Eingabe erzeugen
	- 3. Test Ausführen
	- 4. Verhalten und Zustand überprüfen
	- 5. Aufräumen

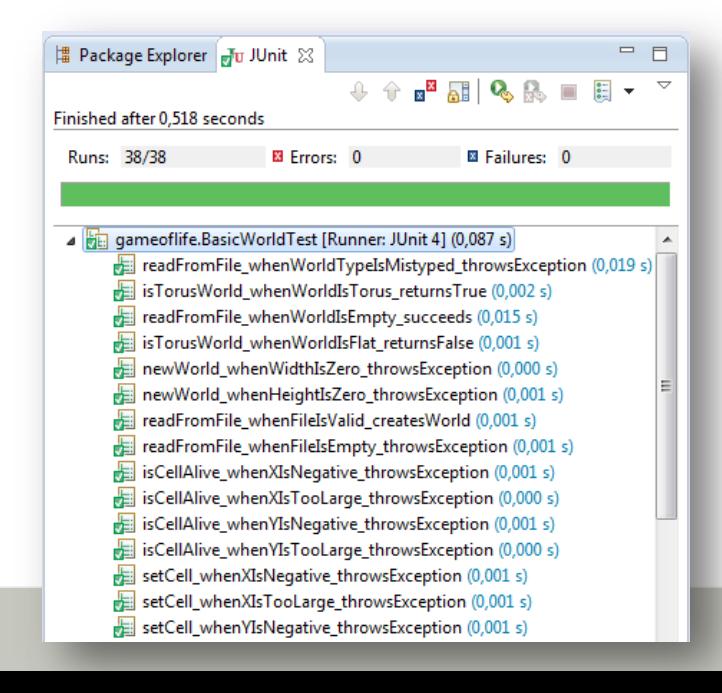

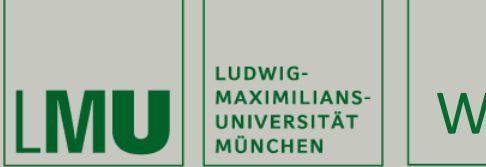

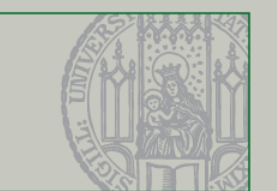

- Test-Methode mit @Test annotieren
- Gemeinsame Fixture in @Before-Methode auslagern
- Sprechende Benennung der Test-Methoden: Methode\_HatEinenEffekt\_UnterBestimmtenBedingungen
- Bestandteile eines Tests klar trennen
	- **Norbereiten**
	- Durchführen
	- $\blacksquare$  Prüfen
	- Aufräumen (in @After-Methode)
- **Nur ein Verhalten in einer Methode testen** Unterschiedliche Ausführungspfade in unterschiedliche Tests!

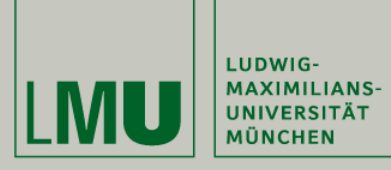

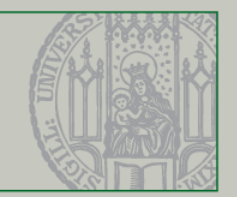

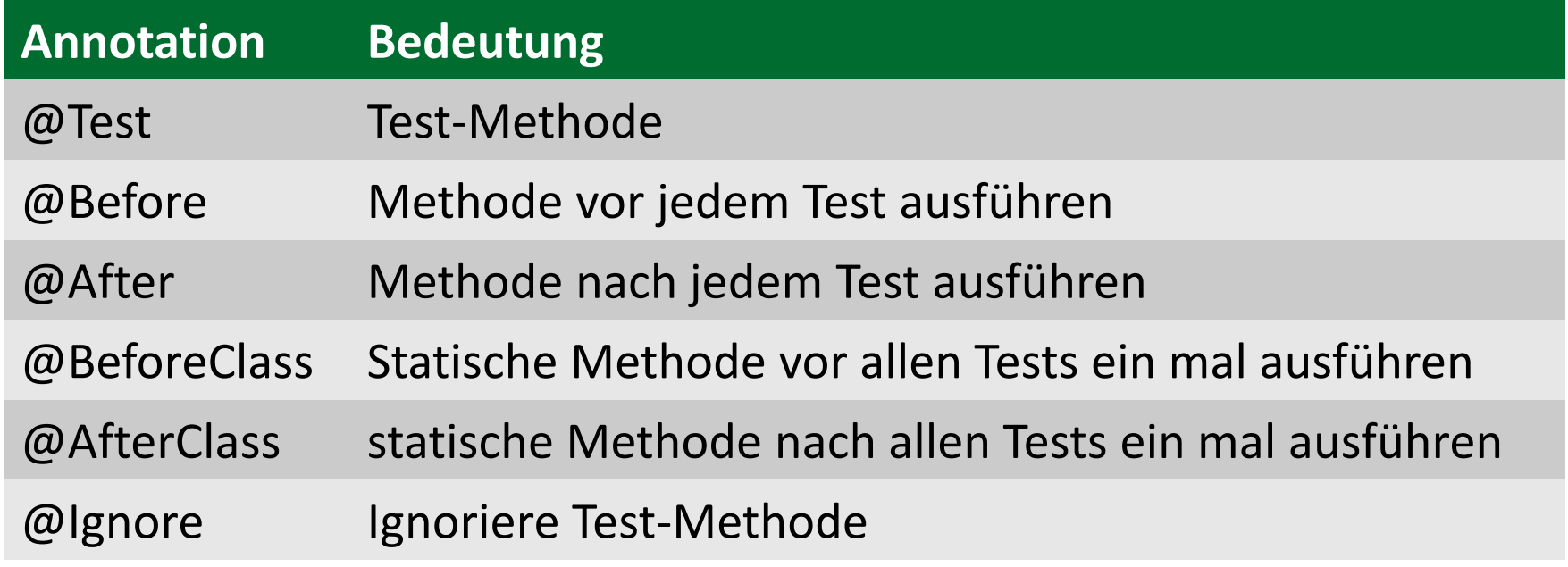

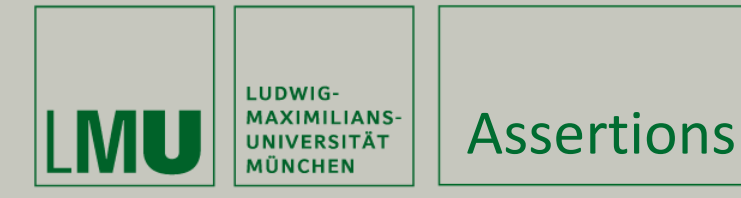

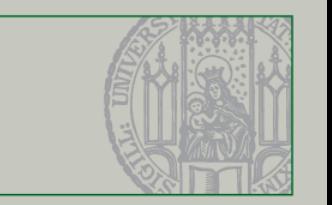

- **Parameter-Schema von Assertions** 
	- Nachricht bei Misserfolg, erwarteter Wert, erhaltener Wert

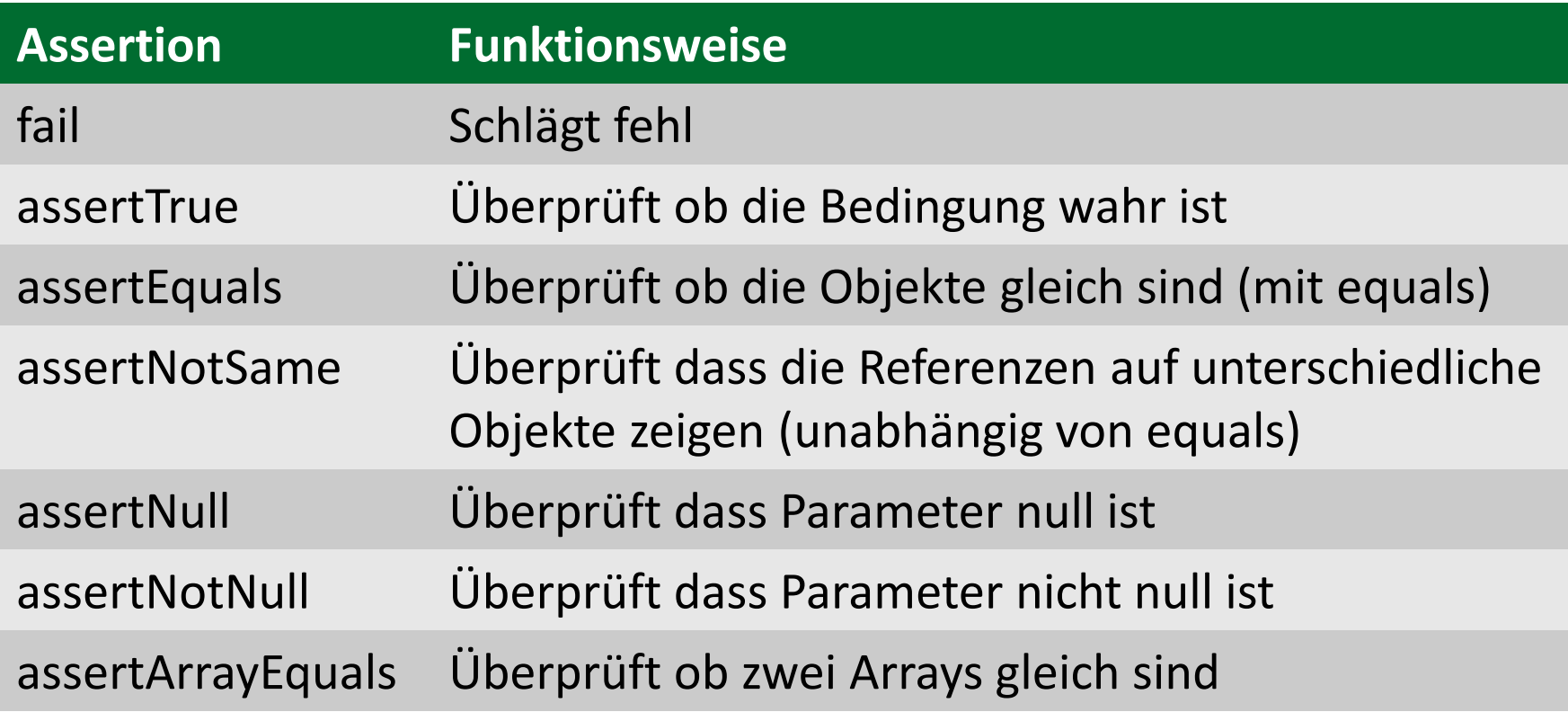

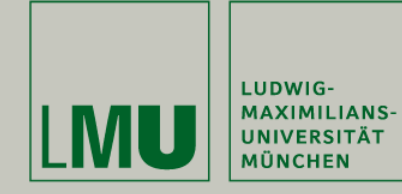

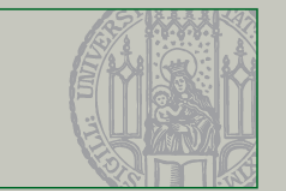

- Unit Tests ändern den **Blickwinkel**
	- Selbst geschriebener Code wird selbst verwendet, Probleme an der externen Schnittstelle werden deutlich
- Unit Tests schaffen **Vertrauen**
	- Sie zeigen dass die Code-Basis die gewünschte Funktionalität tatsächlich umsetzt
- Unit Tests sind ausführbare **Dokumentation** und **Spezifikation**
	- **Sie zeigen was vom System erwartet wird, und** dokumentieren die Schnittstellen

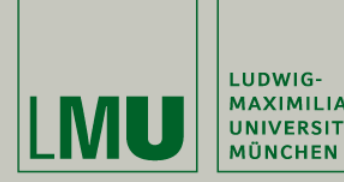

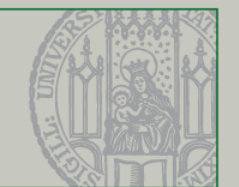

- assertThat Paramter
	- Beschreibung (optional)
	- Tatsächlicher Wert
	- Bedingungen für den Wert
- Beispiel 1: theBiscuit gleich myBiscuit assertEquals(myBiscuit, theBiscuit) assertThat(theBiscuit, is(equalTo(myBiscuit)))
- Beispiel 2: list.size() ist 5 assertEquals(5, list.size()) assertThat(list.size(), is(5))

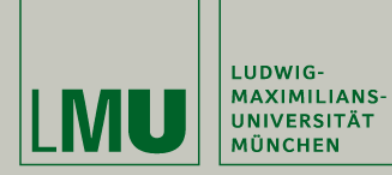

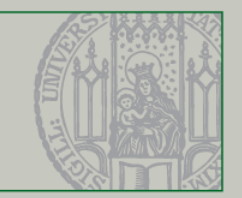

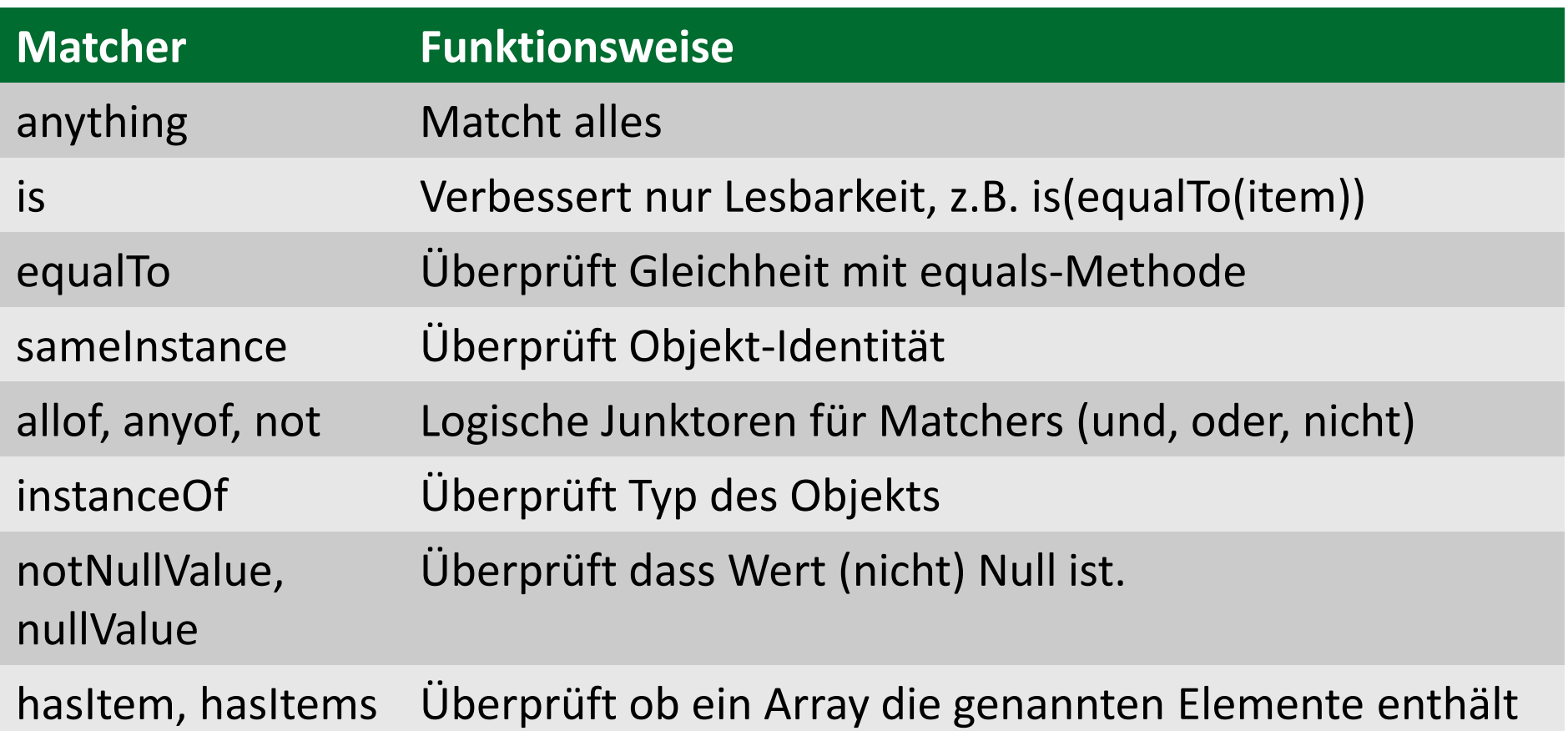

<https://code.google.com/p/hamcrest/wiki/Tutorial>

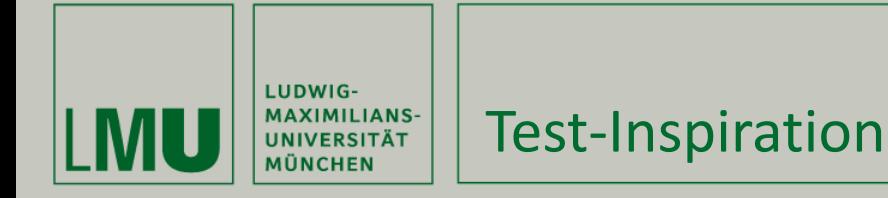

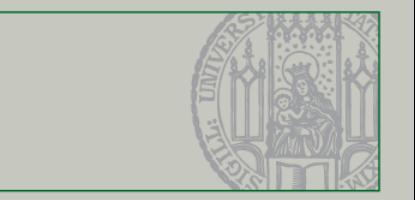

## Ein paar Ideen für tests:

- **Haupt-Funktionalität** (d.h. teste dass der haupt-pfad geht)
- **Zweig-basiertes Testen** (d.h. prüfe dass es einen Test für jeden Zweig jeder Bedingung gibt)
- **Korrekte Fehlerbehandlung** (d.h. prüfe dass Methoden null-Parameter, geschlossene Ressourcen, und fehlgeschlagene Verbindungen behandeln)
- **Funktioniert wie beschrieben** (d.h. falls die Dokumentation Regeln für einen Methodenaufruf beschreibt, teste diese Regeln)

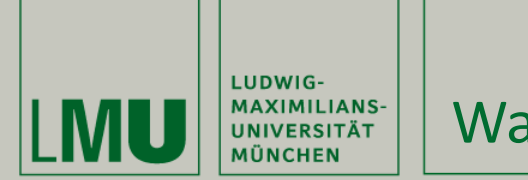

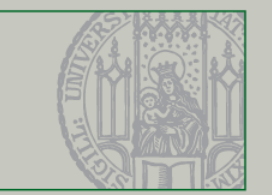

- Tests dienen dazu, **Vertrauen** in die Code-Basis zu schaffen
- Wenn das Team Vertrauen in den eigenen Code hat, dann wurde genug getestet
- **In Jeder im Team muss auf sein eigenes Vertrauensgefühl** hören – bezüglich des Codes des gesamten Teams

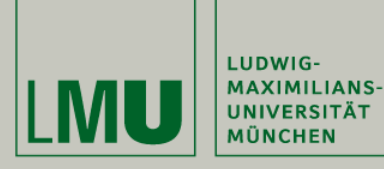

## Noch ein Gedanke…

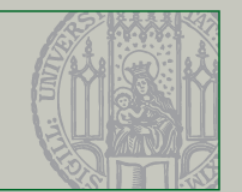

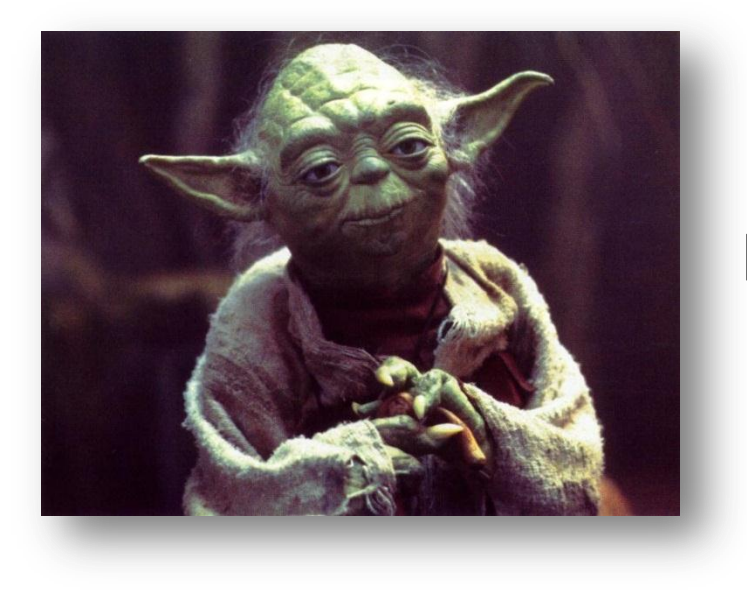

Fear leads to anger, anger leads to hate, hate leads to suffering.

**No tests lead to fear.**

*Dr. Philip Mayer*

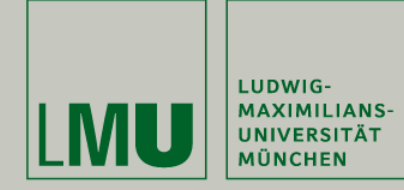

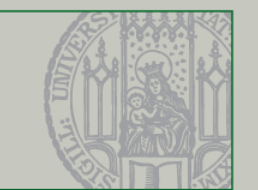

Was in diesem Video behandelt wurde

- **Warum Testen?**
- Was sind Unit Tests?
- Der Teufelskreis des Nicht-Testens
- JUnit
- **Unit Test Vorteile**
- **Test-Inspiration**
- Wann aufhören?